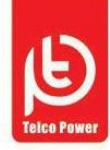

شرڪت پويان پيل پر تو ماندگار نماینده انحصاری باطری تلکو پاور در ایران

### [چیست؟ درOff Line,Line Interactive,On Line های](http://amakups.com/faq/#%d9%81%d8%b1%d9%82-ups-%d9%87%d8%a7%db%8coff-lineline-interactiveon-line-%d8%af%d8%b1-%da%86%db%8c%d8%b3%d8%aa%d8%9f) UPS فرق

منبع تغذیه بدون وقفه ( بو پی اس ) دستگاهی است متشکل از قطعات حالت جامد (SOLID – STATE)که بین منبع برق ورودی و بار وصل شده واز بروزاختلافات برق ورودی ( برق شهر ) از جمله قطع کامل آن جلوگیری می کند :

به طور کلی ، مدل یو پی اس ها از لحاظ ساختار طرا<mark>حی در یکی از سه حالت Line interactive ,Off-line On-line ,</mark> . قرار می گیرند <sub>.</sub> صرفنظر از طراحی خاص هر ی<mark>ک ، چند ویژ</mark>گی مهم <mark>در </mark>تمامی یو پی اس ها مشترک است <sub>.</sub> همه آنها دارای باتری هستند و تا زمانی که برق شه<mark>ر قابل استفاده است انرژی را در</mark> باتریها ذخیره می کنند و پس از قطع برق شهر انرژ*ی* باتری را به جریان متناوب AC)) <mark>تبدیل می کنند . بنابر</mark>این تمام سیستمها باید دارای شارژ باتری و مدار اینورتر باشند .همچنین تمام یو پی اس ها دارای یک سیستم Bypass هستند که همراه با یک سوئیچ در خروجی وسیله ارتباط با Loadرا جهت تغذیه مستقیم از برق شهر فراهم می کنند . در بسیاری از موارد مدار سوئیچ خروجی با به کاربردن سوئیچهای استاتیک تکمیل می شود <sub>.</sub> ال<mark>بته د</mark>ر یوپی اس ها<mark>ی توان پایین این </mark>کار به <mark>وسیله</mark> رله انجام می گیرد.

## چگونه UPS [مناسب خود را انتخاب کنیم؟](http://amakups.com/faq/#%da%86%da%af%d9%88%d9%86%d9%87-ups-%d9%85%d9%86%d8%a7%d8%b3%d8%a8-%d8%ae%d9%88%d8%af-%d8%b1%d8%a7-%d8%a7%d9%86%d8%aa%d8%ae%d8%a7%d8%a8-%da%a9%d9%86%db%8c%d9%85%d8%9f)

**پارامترهای اصلی جهت خرید یک دستگاه UPS**

: (THD(Total Harmonic Distortion . إبا<mark>ر هایی که از منابع تغذیه سوئیچینگ اس</mark>تفاده می کنند ، به دلیل ایجادهارمونیک در شبکه باعث داغ شدن سیم نول و به تبعه آن باعث بروز گرما د<mark>ر سی</mark>ستم برق می شوند <sub>.</sub> بنابر این در جاهایی که تعداد منابع تغذیه سوئیچینگ زیاد دارند بهتراست از ups استفاده گردد که THD جریان ورودی پایین مثال ۱۰% داشته باشد البته این را نیز نباید فراموش نمود که در جایی که ژنراتور نیز وجود دارد استفاده از UPS با THD پایین ضروری می باشد .

۲٫ زمان سوئیچ : فاصله زمانی بین سوئیچ از برق شهربه باتری و بالعکس ، هرچه این زمان بیشتر باشداحتمال ریست شدن<br>کامندند در احظه سوئیج بیشتر می گردد. ( فقط کامپیوتر در لحظه سوئیج بیشتر می گردد . ) فقط

۳٫ UPS / line On زمان سوئیچ صفر دارد ( زمان پشتیبانی : مدت زمان مورد نیاز برای پشتیبانی از باتری در زمان قطع برق شهر ، این زمان بستگی به آمپر ساعت باطری داشته و با کم و زیاد شدن آمپر ساعت باتری کم و زیاد می گردد فقط یو پی اس باید قابلیت شارژ باتری را درکمترین زمان ممکن (حدودا بین۴ تا ۸ ساعت) را داشته باشد در بعضی یو پی اس ها محدودیت جریان شارژ دارد .

۴٫ نویز شنیداری : زمانی که دستگاه روشن است ،صدای ناشی از فن یا ترانس دستگاه میزان نویزی را ایجاد میکند ،استفاده از یو پی اس با کمترین نویز در ادارات و بیمارستانها و مکانهایی که نیازمند کمترین صدا می باشند ضروری می باشد .

۵٫ سایز و وزن : سایز و حجم دستگاه میتواند بر اساس مکان استفاده متفاوت باشد .

۶٫ استحکام و قابلیت اطمینان : استحکام و قابلیت اطمینان زیاد در برابر شرایط آب و هوایی و شرایط سخت و بحرانی )اضافه بارهای لحظه ای(از مهمترین پارامترهای انتخاب یو پی اس می باشد .

۷٫ تکنولوژی ساخت و شکل موج خروجی : چنانچه منابع تغذیه دستگاه های مورد استفاده بسیار حساس بوده و هیچگونه نویز یا اعوجایی نباید به آن وارد شود و شکل موج خروجی به صورت سینوسی کامل و بدون قطعی و بدون وابستگی به ولتاز ورودی الزم باشد ،پیشنهاد میگردد از یو پی اس ONLINE استفاده شود و چنانجه ورود نویز یا تغییر شکل موج خروجی سیستم از درجه اهمیت کمتری برخوردار است ،یو پی اس ها Line\_Interactiveتوصیه می شود . البته در انتخاب تکنولوزی باید به نوسانات برق شهری در منطقه نیز دقت شود )وجود افت ولتازهای شدید ،قطعی های مداوم و غیره (.....

> توان نامی : از دو راه می توان توان نامی را برای UPSرا محاسبه نمود

روش اول : توان مصرفی تک تک دستگاهها را برحسب وات محاسبه نموده و با هم جمع نموده و بر ضریب توان خروجی یو پی اس تقسیم نموده توان دستگاه یو پی اس بر حسب ولت-آمپر بدست می آید .

روش دوم : جریان مصرفی کل دستگاهها را اندازه گرفته در ۲۲۰ ضرب می نما ییم توان یو پی اس بر حسب ولت-آمپر بدست می آید .

البته بهتر است که مقدار بار متصل به یو پی اس نهایتا ۷۰% از توان خروجی یو پی اس باشد تا در بارهای لحظه ای و کلید زنی که جریان لحظه ای دارند فشار کمتری به یو پی اس وارد شود .

رنج تغیرات ولتاژ و فرکانس ورودی:میزان تغیرا<mark>ت ولتاژ ورو</mark>دی و <mark>فرکانس</mark> بدان معنی است که بازه ولتاژ ورودی و فرکانس) مثآل

۱۶۰~۲۸۰ vae ولتاژ و فرکانس از ۴۵~۶۵ ( اگر در ورودی )برق شهر( تغییر نماید یو پی اس بدون استفاده از باتری و با استفاده از \*\*\*\*\*اسیون داخلی به ک<mark>ار خود ادامه داده و ولتاژ خروجی مناسبی را ارائه دهد</mark> .در صورتی که یو پی اس خارج از این بازه باشد ،یو پی اس به <mark>حالت B</mark>ackupرف<mark>ته و ورودی را قط</mark>ع می نماید و از باتری استفاده می کند تا مجددا به حالت نرمال برگردد رنج ولتاژ خروجی و فرکانس خر<mark>وجی و رگولاسیون</mark> (بازه ولتاژ و فرکانس خروجی یو پی اس) آن باید با باز ه ولتاژ ورودی دستگاههای <mark>مصرفی</mark> وصل به یو پی اس هماهنگ باشد ،در یو پی اس ها ی online رگولاسیون ولتاژ کمتر از +۲٪ و فرکانس کمتر از <mark>+۵٪ +</mark>+در یو پی اس ها ی off\_<u>line</u> و line\_Interactive رگولاسیون ولتاژ ۱۰% +تا +۳% وفرکانس بین ۲%/۵ تا ۰%/۵ می باشد .

[چگونه زمان برق دهی \(Up Back\(را برای باتری ها محاسبه کنیم؟](http://amakups.com/faq/#%da%86%da%af%d9%88%d9%86%d9%87-%d8%b2%d9%85%d8%a7%d9%86-%d8%a8%d8%b1%d9%82-%d8%af%d9%87%db%8cback-up-%d8%b1%d8%a7-%d8%a8%d8%b1%d8%a7%db%8c-%d8%a8%d8%a7%d8%aa%d8%b1%db%8c-%d9%87%d8%a7-%d9%85%d8%ad)

زمان Back up مدت زمانی است که باتری باید انرژی و توان مورد نیاز بار را تامین نماید و اغلب به آن زمان استقلال (Autonomy(یا زمان دشارژ نیز گفته می شود .

باتریها درانواع گوناگون و میزان آمپرساعت متفاوت <mark>عرضه می</mark> شوند ، بنابراین به <mark>منظو</mark>ر نصب باتری مناسب و استفاده ازآن باید محاسبه دقیقی انجام گیرد .

در انتخاب باتری با ظرفیت یا سرویس د

۱٫ بار باتری ۲٫ زمان استقالل یا up Backموردنیاز

ابتدا جریان کشیده شده از باتری را محاسبه می کنیم . به عنوان مثال :

اگر بار متصل به یو پی اس ۵ KVAو ضریب توان آن ۰٫۸ باشد بار یو پی اس ۴ kwاست . اگر راندمان اینورتر یو پی اس ۹۰% بــاشد تلفـات اینــورتـر۳۶ 0kw /است . بنــابراین بــرای تغـذیه بار باتری باید به انــدازه 0.36 =4.36 Kw KW4 + KWتوان dc ((تولید کند .

حال اگر ولتاژ ثابت باتری ۱۹۲ ولت باشد و زمان up Back ، ۳۰ دقیقه باشد . ابتدا جریان dc را محاسبه می کنیم که جریان ۲۲٫۷۱خواهد شد .

توجه : محاسبه فوق به شکل ساده در این جا آمده است زیرا ولتاژ واقعی باتری با دشارژشدن آن افت می کند .

سازندگان باتری همیشه جداول یا نمودارهایی را عرضه می کنند که با استفاده از اطالعات آنها می توان ظرفیت سرویس

دهی موردنیاز را تعیین کرد .

در مورد مثال فوق باتوجه به اطالعات ارائه شده از سوی سازندگان باتری ، ۱۶ عدد باتری )۱۹۲ ولت( با ۲۴ آمپر ساعت ظرفیت سرویس دهی می تواند برای ۳۰ دقیقه بار را تغذیه کند

> [انواع باتری های قابل استفاده در UPS](http://amakups.com/faq/#%d8%a7%d9%86%d9%88%d8%a7%d8%b9-%d8%a8%d8%a7%d8%aa%d8%b1%db%8c-%d9%87%d8%a7%db%8c-%d9%82%d8%a7%d8%a8%d9%84-%d8%a7%d8%b3%d8%aa%d9%81%d8%a7%d8%af%d9%87-%d8%af%d8%b1-ups-%da%a9%d8%af%d8%a7%d9%85%d9%86) کدامند؟ انواع باتری شامل : سرب اسید ، نیکل کادمیم ، لیتیوم و سیلور آلکالین می باشند .

مناسبترین نوع باتری برای UPS نوع سرب اسید (acid – lead (می باشد و بیشتر با درپوش کامال بسته که نیاز به سرویس و نگهداری ندارد و با ولتاژ ۱۲ Vاستفاده می گردد . البته در آمپر ساعت باال از ۲ ولتی استفاده می گردد در جاهایی که نیاز به طول عمرباالتر از۱۰ سال باشد . معموال از نیکل کادمیم استفاده می گردد.

در صورتی که بخواهیم UPS [با ژنراتور سنکرون گردد چه نکاتی را باید رعایت نماییم؟](http://amakups.com/faq/#%d8%af%d8%b1-%d8%b5%d9%88%d8%b1%d8%aa%db%8c-%da%a9%d9%87-%d8%a8%d8%ae%d9%88%d8%a7%d9%87%db%8c%d9%85-ups-%d8%a8%d8%a7-%da%98%d9%86%d8%b1%d8%a7%d8%aa%d9%88%d8%b1-%d8%b3%d9%86%da%a9%d8%b1%d9%88%d9%86)

در انتخاب باتری با [طول عمر مورد نیاز چه نکاتی راباید رعایت کرد؟](http://amakups.com/faq/#%d8%af%d8%b1-%d8%a7%d9%86%d8%aa%d8%ae%d8%a7%d8%a8-%d8%a8%d8%a7%d8%aa%d8%b1%db%8c-%d8%a8%d8%a7-%d8%b7%d9%88%d9%84-%d8%b9%d9%85%d8%b1-%d9%85%d9%88%d8%b1%d8%af-%d9%86%db%8c%d8%a7%d8%b2-%da%86%d9%87)

باتر یها با طول عمر متفاوت تولید می گردند <mark>معمولاً باتریهای نی</mark>کل کا<mark>دمیوم</mark> دارای طول عمرزیاد می باشند ، در صورتی که سرویس و نگهداری آن درست صورت گیرد، ولی چون دارای قیمت <mark>بالامی</mark> باشد معمولا کمتر استفاده می گردد ، باطریهای سرب ــاسید با درپوشی باز (تر) دارای <mark>قیمت ک</mark>متر با طول عمر متو<mark>سط بو</mark>ده و ن<mark>یاز</mark> به سرویس و نگهداری دارد ، بهترین باتری با قیمت مناسب نوع سیلد اسید ( <mark>سرب-اسی</mark>د با درپوشی بسته ) <mark>می باش</mark>د ، اول<mark>ا نیاز</mark> به سرویس و نگهداری ندارد <sub>.</sub> دوما دار ای طول عمر ۴ سال به بالام<mark>ی باشد ، البته امروز این باتریها با طو</mark>ل عمر <mark>بالا</mark>ی ۱۰ سال نیز تولید می گردد <sub>.</sub> بنابر این در هنگام انتخاب باتریها باید به نکات بالا توجه <mark>گردد . همچنین به</mark> این مو<mark>ضوع نیز تو</mark>جه شود که بعضی از یو پی اس ها همه باتریها را برای اتصال به <mark>آنها ن</mark>می پذیرند که سازنده آنها معمولا نوع ب<mark>اتری ق</mark>ابل اتصال به آنها را ذکر می کند.

 [UPSکدام کشورها دارای کیفیت باال می باشد؟\)سازندگان کدام کشورها از معروفیت برخوردارند؟\)](http://amakups.com/faq/#ups-%da%a9%d8%af%d8%a7%d9%85-%da%a9%d8%b4%d9%88%d8%b1%d9%87%d8%a7-%d8%af%d8%a7%d8%b1%d8%a7%db%8c-%da%a9%db%8c%d9%81%db%8c%d8%aa-%d8%a8%d8%a7%d9%84%d8%a7-%d9%85%db%8c-%d8%a8%d8%a7%d8%b4%d8%af%d8%9f)

امروزه خیلی از کشورها UPS تولید می کنند و روز به روز به این تولید کنندگان نیز افزوده می گردد ، البته در ایران امروزه بیشتر شرکتها واردکننده UPS هستند تا تولید کننده و تعداد معدودی تولید کننده UPS هستند .

بیشتر UPS های وارداتی نیز متعلق به شرکت های چینی می باشد که دارای کیفیت های متفاوتی است، روی هم رفته در حال حاضر UPS های کشور *های اروپای غربی از جمله ایتالیا و فر انسه دار ای کیفیت ب*الاتر*ی* از دیگر کشور ها م*ی* باشند .

امروزه UPS های توان پایین با قیمت کم متعلق به کشورهای آسیای شرقی از جمله چین می باشد و UPS های با توان باالتر از ۱۰۰ KVAخیلی کم در شرکت های چینی تولید می شود در حالی که UPS های با توان باالی ۱۰۰ KVAتا ۸۰۰ KVAبیشتر در کشورهای اروپای غربی تولید می شود که دارای کیفیت باال می باشد . بنابراین در صورت نیاز به کیفیت بالا با IP بالا؛ باید در کشور *های اروپای غربی ب*ه دنبال آن گشت<sub>.</sub>

### [باتری های کدام کشورها معروف بوده و علت آن چیست؟](http://amakups.com/faq/#%d8%a8%d8%a7%d8%aa%d8%b1%db%8c-%d9%87%d8%a7%db%8c-%da%a9%d8%af%d8%a7%d9%85-%da%a9%d8%b4%d9%88%d8%b1%d9%87%d8%a7-%d9%85%d8%b9%d8%b1%d9%88%d9%81-%d8%a8%d9%88%d8%af%d9%87-%d9%88-%d8%b9%d9%84%d8%aa-%d8%a2)

باتریها)مخصوصا باتریهای خشک سیلد اسید (با طول عمرهای متفاوت تولید می شود. بیشتر باتریهایی که با طول عمر پایین تولید می شود؛ متعلق به کشورهای آسیایی از جمله چین می باشد ،کمتر باتری با طول عمر باالی ۵ سال تولید می شود و اگر تولید می گردد معمولا کمتر به کشور ایران وارد می شود(به دلیل نبود مشتری) در حالی که باتری ها با طول عمر باالی ۱۰ سال بیشتر در کشورهای آمریکایی و اروپایی تولید می گردد و باتری ها با طول عمر ۵ تا ۸ سال نیز در کشور کره تولید می گردد،بنا براین در صورتی که باتری با طول عمر باالی۱۰سال می خواهید بهتر است باطری اروپایی خریداری نمایید و در صورتی که باتری ارزان قیمت بخــواهید باتری چینی خریداری نمایید و اگر متوسط طول عمر و قیمت را می خواهید می توانید از باتری های کره ای استفاده نمایید.

[قبل از نصب چه موارد ایمنی باید رعایت گردد؟](http://amakups.com/faq/#%d9%82%d8%a8%d9%84-%d8%a7%d8%b2-%d9%86%d8%b5%d8%a8-%da%86%d9%87-%d9%85%d9%88%d8%a7%d8%b1%d8%af-%d8%a7%db%8c%d9%85%d9%86%db%8c-%d8%a8%d8%a7%db%8c%d8%af-%d8%b1%d8%b9%d8%a7%db%8c%d8%aa-%da%af%d8%b1%d8%af)

قبل از نصب چه موارد ایمنی باید رعایت گردد .

۱٫ طریقه حمل و قرارگیری برای سالم رساندن UPS به مکان نصب ۲٫ اندازه و وزن ، آیا محل نصب فضای کافی برای نصب UPS و کف آن تحمل وزن UPSرا دارد ۳٫ انتخاب مکان نصب مناسب ) برای باال بردن طول عمر UPS و باتری ( ۴٫ شرایط محیطی ) حرارت ، رطوبت و نویز صوتی محل نصب ( ۵٫ نصب الکتریکی ) نوع اتصاالت ، مقطع کابلهای ورودی و خروجی ، فیوزهای حفاظتی و غیره ( ۶٫ اتصال بار به یو پی اس ) فاز و نول بارها مستقیما به یو پی اس و تابلوی UPS وصل گردد ودر بین راه بابرق شهر اتصال نداشته باشد ، توزیع بار بین فازها در صورت سه فاز بودن و غیره (... ۷٫ اتصال زمین ) ارت ، برای برطرف کردن نویز و حفاظت دستگاههای برقی و یو پی اس ( ۸٫ بررسی عملیات نصب ) بررسی نصب و راه اندازی بدون خطا و اشکال(

#### محل مناسب برای UPS [و باتری باید دارای چه ویژگی هایی باشد؟](http://amakups.com/faq/#%d9%85%d8%ad%d9%84-%d9%85%d9%86%d8%a7%d8%b3%d8%a8-%d8%a8%d8%b1%d8%a7%db%8c-ups-%d9%88-%d8%a8%d8%a7%d8%aa%d8%b1%db%8c-%d8%a8%d8%a7%db%8c%d8%af-%d8%af%d8%a7%d8%b1%d8%a7%db%8c-%da%86%d9%87-%d9%88%db%8c)

 فضای موجود کافی باشد . سطح زمین توان تحمل وزن دستگاه را دارا باشد . نصب دستگاه باعث ایجاد مزاحمت برای کارکنان یا اختالل در کارها نشود . شرایط محیطی مکان انتخابی مناسب باشد )حرارت ایده آل برای باتری ۲۰ C◦تا ۲۵ C◦و حرارت کارکرد – 0 UPS ۴۰ C ◦می باشد و رطوبت بین ۹۰% – ۲۰% باشد نویز محیط زیاد نباشد که روی کارکرد UPS تاثیر بگذارد تجهیزات ایمنی جهت دسترسی آسان به یو پی اس فراهم باشد . نصب یو پی اس نباید برجریان هوا و شرایط محیطی تجهیزات تاثیری بگذارد . سعی شود کلیدها و ابزار سوئیچ و کنترل یو پی اس در یک مکان باشد . در محل انتخاب شده برای نصب یو پی اس؛جای امنی برای تعبیه باتری وجود داشته باشد.

### [مشخصات برق ورودی دستگاه چگونه باید باشد و چه نکات ایمنی باید رعایت گردد؟](http://amakups.com/faq/#%d9%85%d8%b4%d8%ae%d8%b5%d8%a7%d8%aa-%d8%a8%d8%b1%d9%82-%d9%88%d8%b1%d9%88%d8%af%db%8c-%d8%af%d8%b3%d8%aa%da%af%d8%a7%d9%87-%da%86%da%af%d9%88%d9%86%d9%87-%d8%a8%d8%a7%db%8c%d8%af-%d8%a8%d8%a7%d8%b4)

۱ از فاز هایی استفاده نمایید که بار هایی با جریان لحظه ای بالا روی آن نباشد که هر بار با وارد شدن این بار ها ولتاژ از حد متعارف افت ننماید . از فیوز جداگانه در تابلو برق شهر برایUPS استفاده نمایید . فیوز ورودی یو پی اس را با توجه به ماکزیمم جریان ورود با ضریب ۱/۲ انتخاب نمایید . در صورتی که یو پی اس سه فاز می باشد ترتیب فازها رعایت گردد . فرکانس برق ورودی از محدوده مجاز خارج نباشد . ولتاژ ورودی از حد مجاز خارج نباشد.

مشخصات خروجی UPS چیست و چه وسایلی می توان به

مشخصات خروجی هر UPS با توجه به مشخصات فنی دستگاه مشخص می گردد که شامل :

 توان ، ضریب توان؛ ولتاژ ، فرکانس ، ظرفیت تحمل اضافه بار و THD خروجی و غیره توان هر دستگاه، که مشخص می باشد زیرا با توجه به سفارش شما تعیین می گردد . ضــریب توان خروجی، که بهتر است باالتر از ۰٫۸ باشد که ضریب توان اکتیو )وات خروجی را مشخص می کند (. ولتاژ خروجی که بازه ولتاژ خروجی با تلرانس خروجی آن مشخص می شود .مثال : ۲۲۰ ۲۰%-/+

### [چه وسایلی را نمی توان به UPS](http://amakups.com/faq/#%da%86%d9%87-%d9%88%d8%b3%d8%a7%db%8c%d9%84%db%8c-%d8%b1%d8%a7-%d9%86%d9%85%db%8c-%d8%aa%d9%88%d8%a7%d9%86-%d8%a8%d9%87-ups-%d9%88%d8%b5%d9%84-%d9%86%d9%85%d9%88%d8%af%d8%9f) وصل نمود؟

یو پی اس معموال دستگاهی انعطاف پذیر است ، اما نوع خاصی از بارها هستند که نباید آنها را به روش متدوال به یو پی اس وصل نمود ، این بارها عبارتند از :

۱ المپهای فلورسنت یا المپهای گازی

۲ موتورها و کمپرسورها

۳ دستگهاههای تهویه مطبوع

۴ پرینترهای لیزری

هریک از این دستگاهها درحین کارکردن عادی و یا در لحظه روشن شدن ، جریان زیادی از منبع تغذیه خود می کشند جریان زیاد یو پی اس را به حالت اضافه بار می برد ، در نتیجه ولتاژ خروجی یو پی اس قطعاکاهش خواهد یافت و این امر سبب آسیب دیدن سایر قطعات و تجهیزات حساس می گردد مثآل جریان راه اندازی موتورها معموال بین ۴ تا ۱۰ برابر مقدار نامی آن می باشد .

در صورتی که بخواهیم از یو پی اس برای حفاظت از بارهایی با جــریان لحظه ای زیاد مــانند پرینتر های لیزری و موتورها استفاده کنیم ،یو پی اس مورد نظر باید از مشخصات الکتریکی قویتری برخوردار باشد.

چه مواردی در UPS [باید مرتب بازبینی شود؟](http://amakups.com/faq/#%da%86%d9%87-%d9%85%d9%88%d8%a7%d8%b1%d8%af%db%8c-%d8%af%d8%b1-ups-%d8%a8%d8%a7%db%8c%d8%af-%d9%85%d8%b1%d8%aa%d8%a8-%d8%a8%d8%a7%d8%b2%d8%a8%db%8c%d9%86%db%8c-%d8%b4%d9%88%d8%af%d8%9f)

در ups ها به صورت دوره ای باید مواردی مرتب <mark>چک گردد</mark> که آنه<mark>ا شامل</mark> ولتاژ و فرکانس ورودی و خروجی ، توان مصرفی ups ، دمای محیط و دمای داخلی ups ، مسیرهای تهویه و فنهای داخلی ups ، جریان شارژ باتریها؛ با قطع ورودی ups و اطمینان از سالم بودن کل<mark>یه باتریها</mark> در هنگام back up <mark>، اط</mark>مینان از سالم بودن کلیه کلیدهای ورودی و خروجی و غیره..

[عوامل موثر در افزایش طول عمر UPS](http://amakups.com/faq/#%d8%b9%d9%88%d8%a7%d9%85%d9%84-%d9%85%d9%88%d8%ab%d8%b1-%d8%af%d8%b1-%d8%a7%d9%81%d8%b2%d8%a7%db%8c%d8%b4-%d8%b7%d9%88%d9%84-%d8%b9%d9%85%d8%b1-ups-%d9%88-%d8%a8%d8%a7%d8%aa%d8%b1%db%8c-%da%86%db%8c) و باتری چیست؟

انواع مختلف یو پی اس و سیستمهای <mark>گوناگون</mark> وابسته به آنها و باتریه<mark>ا به منظور اطمینان</mark> از داشتن مساعدترین وضعیت کاری به سرویس و نگهداری دوره ای <mark>و به خصوص تعویض برخی قطعات نیازدارند .</mark> بنابراین برای اطمینان از این که دستگاه در طول عمر مفید خود در بهترین <mark>شرایط</mark> کاری نگهداری شود نیاز به <mark>سرویس و</mark> نگهداری به صورت برنامه ریزی شده دارد و همچنین تعویض قطعات در پایان عمر مفید آنها که این باعث افزایش طول عمر سیستم می گردد.

[انواع رابط کامپیوتری و نرم افزار در UPS](http://amakups.com/faq/#%d8%a7%d9%86%d9%88%d8%a7%d8%b9-%d8%b1%d8%a7%d8%a8%d8%b7-%da%a9%d8%a7%d9%85%d9%be%db%8c%d9%88%d8%aa%d8%b1%db%8c-%d9%88-%d9%86%d8%b1%d9%85-%d8%a7%d9%81%d8%b2%d8%a7%d8%b1-%d8%af%d8%b1-ups-%da%a9%d8%af) کدام اسه

یو پی اس های جدید مجهز به امکاناتی برای اعلام وض<mark>عیت وطرز</mark> کار خود به مراکز کنترل سیستم و دستگاههای حساس می باشند <sub>.</sub> در ساده ترین حالت این گونه اطلاعات به وسیله کنتاکتهای بدون پتانسیل منتق<mark>ل</mark> می شوند در مراحل پیشرفته تر تبادل اطلاعات از طریق پورت سریال – ۲۳۲ RS و USB انجام می شود با استفاده از کارت SNMP و ارتباط سریال آن<br>اطلاعات بیشتری با سرعت بالاتر به شیکه کامپیوتری ارسال می گرند و بدین روش اطلاعات بررسی شده درصورت نیاز اطلاعات بیشتری با سرعت بالاتر به شبکه کامپیوتری ارسال می گردد و بدین روش اطلاعات بررسی شده درصورت نیاز سیستم؛اطالعات از طریق شبکه ارسال می شود .

به دلیل اینکه هر کدام از کارخانه های سازنده یو پی اس یک پروتکل – RS ۲۳۲ مخصوص به خود را بکار می برند . نرم افزارهای shutdown و سایر تجهیزات آنها که در سیستم نصب می شوند . ) به عنوان مثال nt windows و کارت (400ASاز کنتاکتهای بـدون پتانسیل به عنـوان نشاندهنده وضعیت یـو پی اس استفاده می کنند .

متاسفانه در اروپا استاندارد معینی برای پروتکل – RS ۲۳۲ وجود ندارد ، بنابراین هرکدام از سازندگان یو پی اس پروتکل مخصوص خود را بکار می برند . به همین دلیل خریداران یو پی اس باید نرم افزار مناسب جهت ارتباط به یو پی اس توسط -232 RSرا از سازندگان با فروشندگان مجاز یو پی اس دریافت کنند .

این نرم افزار های کنترلی با سیستم عاملهای کامپیوتر سازگاری دارد و معموال دارای امکانات زیر است :

۱٫ نمـایش گرافیکی وضعیت یو پی اس ، ولتاژ ، جریان ، درصد بار ، ولتاژ باتری و فـرکانس مـربوط به آن ۲٫ داشتن قابلیت برنــامه ریزی در برابر وضعیتهای به خصوص بروز خطا در سیستم؛ و اعـالم این آالرمها به کاربران ۳٫ داشتن یک جدول زمان بندی برای آزمایش سیستم با انجام برخی وظایف دستگاه و ثبت همه اطالعات

#### کارت SNMP [چیست وچه ویژگی هایی دارد؟](http://amakups.com/faq/#%da%a9%d8%a7%d8%b1%d8%aa-snmp-%da%86%db%8c%d8%b3%d8%aa-%d9%88%da%86%d9%87-%d9%88%db%8c%da%98%da%af%db%8c-%d9%87%d8%a7%db%8c%db%8c-%d8%af%d8%a7%d8%b1%d8%af%d8%9f)

کارت SNMP یو پی اس را مستقیما به شبکه کامپیوتری وصل می کند ، به صورتی که یو پی اس به یکی از دستگاههای متصل به شبکه تبدیل می شود .

معموال کارت SNMP بین پورت ارتباطی سریال یو پی اس و شبکه کامپیوتری قرار می گیرد . اگرچه کارتهای موجود در بازار می توانند به عنوان رابط بین کنتاکتهای بدون پتانسیل یو پی اس و شبکه نیز در نظر گرفته شوند . این کارتها اطالعات حاصل از کنتاکتها را به فرم مناسبی تبدیل می کنند تا توسط سایر دستگاههای شبکه نیز قابل دریافت باشند .

#### آیا امکان تنظیم پارامترهای UPS وجود دارد؟

الزم به ذکر است که در بعضی از UPS ها امکان تنظیم ولتاژ خروجی ، ولتاژ باتری و ولتــاژ مسیر pass by به صورت نرم افزاری و از روی پنل جلوی یو پی اس امکان پذیر می باشد و در بیشتر UPS ها این تنظیمات ممکن است توسط پتانسیومتر و از روی بردهای کنترولر و یا به صورت <mark>سخت اف</mark>زاری با تعویض یک سری قطعات امکان پذیر می باشد که در مورد دوم معمولا این کار توسط سازندگا<mark>ن و یا تکنسین های</mark> مجرب صورت می گیرد و بهتر است توسط خریداران به هچ عنوان صورت نگیرد.

#### [یو پی اس چیست؟](http://amakups.com/faq/#%db%8c%d9%88-%d9%be%db%8c-%d8%a7%d8%b3-%da%86%db%8c%d8%b3%d8%aa%d8%9f)

دستگاهی الکترونیکی است به م<mark>نظور تامین پی</mark>وسته انرژ<mark>ی برای دستگاههای مصرف کنن</mark>ده که به اختلالات موجود در شبکه و قطع برق حساس بوده و به دلیل ضرورت و حساسیتهای فوق العاده زیاد جزو تجهیزات حیاتی مجموعههای کامپیوتری، مخابراتی، کنترل و ابزار دقیق، ازمایشگاهی و بیمارستانی میباشند.

کاهش یا افزایش ناگهانی ولتاژ، تغییر فرکانس، انواع اعوجاج لحظه ای یا دایم، نمونههایی از مشکالت ایجاد شده بر روی شبکههای برق شهری میباشند <sub>.</sub>دستگاه ها<mark>ی الکترونیکی پیشرفته و ح</mark>ساس (ن<mark>ظیر سیستم</mark>های کامپیوتری، تجهیزات

مخابراتی و پزشکی) با توجه به کاربردهای <mark>ویژه و ح</mark>ساسی که دارند نیازم<mark>ند تجهیزات ض</mark>روری مانند منبع تغذیه بدون وقفه و نسبتا دقیق بوده تا ولتاژ و فرکانس ثابت و قابل اطمینان را تامین نماید .

دستگاه UPS از وسایل ضروری کامپیوترها محسوب میشود. به عنوان مثال در صورت وجود کوچکترین اغتشاش در برق شهر بخش کنترل کامپیوتر، با تولید یک پالس موجب خاموش و روشن شدن مجدد (Restart (کامپیوتر میگردد. لذا با این عمل اطالعاتی که در حافظه RAM سیستم وجود دارد، از بین رفته و زیان های جبران ناپذیری به کاربر وارد شده و حاصل کار کاربر در چند لحظه از بین میرود .

در مورد سایر سیستمهای حساس نظیر دستگاههای مخابراتی و شبکههای اطلاع<mark>اتی نیز با قط</mark>ع یا تغییر مشخصات منبع<br>تنفید میلید؟ تغذیه، هماهنگی بخشهای مختلف دستگاه بهم خورده و بر اثر قطع و وصلهای متوالی، عالوه بر صدماتی که به قطعات دستگاه وارد می شود، عملکرد کل سیستم با اختالل مواجه میگردد. با توجه به مطالب فوق، نیاز به وجود دستگاهی که بتواند جایگزین مناسبی برای برق شهر در مواقع اضطراری گردیده و با حذف اختالالت شبکه تغذیه مدارات حساس را بر عهده گیرد، نمایان می شود .

این دستگاه یوپی اس نام دارد و جهت استفاده کاربران، انرژی DC را به AC تبدیل می کند. الزم به ذکر است که در مواقع قطع برق میتوان از ژنراتوهای AC جهت تغذیه دستگاهها استفاده نمود ولی این منابع با توجه به مشکالتی نظیر شناور بودن ولتاژ و فرکانس، حجم بزرگ، الودگی صوتی، دودزا بودن، زمان طوالنی وصل شدن بعداز قطع برق و لزوم سرویس و باز بینی دایمی عمال کاربردی در دستگاههای حساس ندارد. دستگاههای UPS با ابعاد کوچک و بدون نیاز به سرویس دایمی و بدون ایجاد آلودگیها با تثبیت ولتاژ و فرکانس، وسایل بسیار مناسبی جهت حفاظت سیستمها در مقابل اختالالت برق شبکه میباشد .

به منظور افزایش مدت زمان برق دهی در یو پی اس ها از کابینت باتری مجهز به باتری استفاده میباشد.

#### [یو پی اس ها چند دسته هستند ؟](http://amakups.com/faq/#%db%8c%d9%88-%d9%be%db%8c-%d8%a7%d8%b3-%d9%87%d8%a7-%da%86%d9%86%d8%af-%d8%af%d8%b3%d8%aa%d9%87-%d9%87%d8%b3%d8%aa%d9%86%d8%af-%d8%9f)

دسته بندی یو پی اس ها غالباً در سه قسمت انجام می شود . -Off line ۱

2-On line 3-Line interactive

## [باتری های چند دسته اند ؟](http://amakups.com/faq/#%d8%a8%d8%a7%d8%aa%d8%b1%db%8c-%d9%87%d8%a7%db%8c-%da%86%d9%86%d8%af-%d8%af%d8%b3%d8%aa%d9%87-%d8%a7%d9%86%d8%af-%d8%9f)

۱ -باتری خشک ۲ -باتری ژله ای ۳ -باتری اسیدی

که برای دستگاه یو پی اس بهترین نوع باتری خشک می باشد که مزایای آن عبارتست از : طول عمر باال ، عدم نیاز به نگهداری و سرویس و عدم تولید بخار اسید.

# [زمان برق دهی دستگاه یو پی اس چقدر است ؟](http://amakups.com/faq/#%d8%b2%d9%85%d8%a7%d9%86-%d8%a8%d8%b1%d9%82-%d8%af%d9%87%db%8c-%d8%af%d8%b3%d8%aa%da%af%d8%a7%d9%87-%db%8c%d9%88-%d9%be%db%8c-%d8%a7%d8%b3-%da%86%d9%82%d8%af%d8%b1-%d8%a7%d8%b3%d8%aa-%d8%9f)

زمان برق دهی یو پی اس به دو عامل بستگی دارد : ۱ -تعداد سیستم ها و میزان بار ۲ -ظرفیت باتری مورد استفاده

که این زمان از ۵ تا ۷ دقیقه برای save اطلاعا<mark>ت و خاموش کر</mark>دن س<mark>یستم</mark> شروع و تا بک آپ های بالا ادامه دارد.

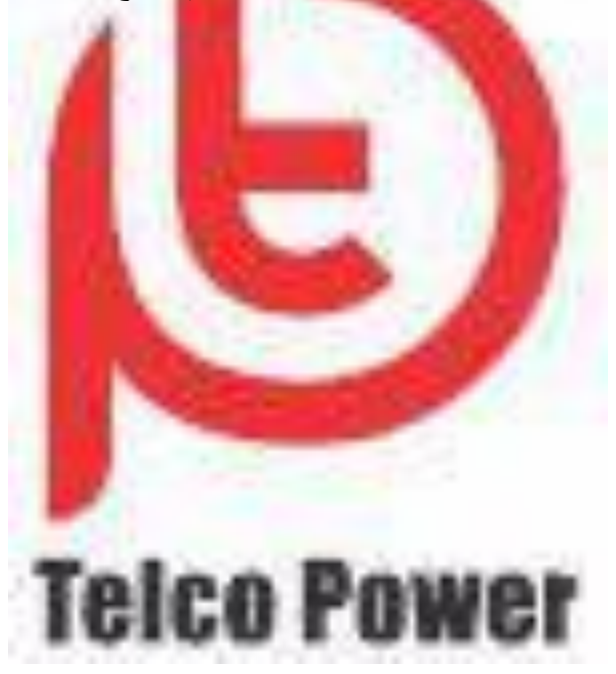